# Eligible Locations Adjustment Process (ELAP) Module:

User Guide Release 1.0 Participant Data Upload

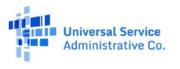

## TABLE OF CONTENTS

#### Contents

| General Information and System Requirements    | 4 |
|------------------------------------------------|---|
| Participant Manage Uploads                     |   |
| Uploaded Files                                 |   |
| Certify Information in All Files               |   |
| Location Data Upload Template                  |   |
| Data Error Codes                               |   |
| Data Error Codes for Location Data File        |   |
| External Advanced Validations Data Issue Codes |   |

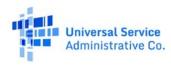

#### FCC NOTICE REQUIRED BY THE PAPERWORK REDUCTION ACT

Estimate for work required is pending. If you have any comments on this estimate, or on how we can improve the collection and reduce the burden it causes you, please write the Federal Communications Commission, AMD-PERM, Paperwork Reduction Project (XXXX-XXXX), Washington, DC 20554. We will also accept your comments via the Internet if you send them to <a href="mailto:pra@fcc.gov">pra@fcc.gov</a>. Please DO NOT SEND ANY ACCESS REQUESTS OR SUBMIT ANY DATA REQUIRED BY THIS COLLECTION TO THIS ADDRESS. You are not required to respond to a collection of information sponsored by the Federal government, and the government may not conduct or sponsor this collection, unless it displays a currently valid OMB control number or if we fail to provide you with this notice. This collection has been assigned an OMB control number of XXXXXXXX.

THE FOREGOING NOTICE IS REQUIRED BY THE PAPERWORK REDUCTION ACT OF 1995, P.L. 104-13, OCTOBER 1, 1995, 44 U.S.C. 3507

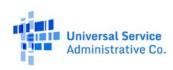

## **General Information and System Requirements**

| Requirement                                 | Description                                                                                                    |  |
|---------------------------------------------|----------------------------------------------------------------------------------------------------|--|
| Internet Browsers and<br>Versions Supported | <ul> <li>Internet Explorer version 11</li> <li>Safari version 10 and above</li> <li>Edge version 14 and above</li> <li>Chrome version 51 and above</li> <li>Firefox version 46 and above</li> </ul>            |  |
| User Access                                 | Carrier general counsels (GCs) and Support Operations Officers (SPOs) will be granted access to this system through our e-file system. Additional user access will be granted by the GC or SPO of the company. |  |
| Concurrent Accounts                         | Each organization may have an unlimited number of users. After six months of no usage, however, USAC will deactivate the unused user account.                                                                  |  |
| Session Timeout                             | Sessions will timeout after 25 minutes of inactivity. You will receive a warning modal five minutes prior to the expiration of your session.                                                                   |  |

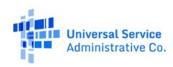

#### **Participant Manage Uploads**

Participants must access the Manage Uploads Page to upload Location and other file types. The page has three sections: 1) Upload Data, 2) Uploaded Files Table, and 3) Certify Data. In the first section, Upload Data, you must identify the state and study area (by study area code (SAC)) for which you are uploading data by using the "select" drop down menu. For each state and SAC for which you are uploading data, **you must provide at least one file of each type**. There are three file types that must be uploaded: Evidentiary Support, Locations Data, and Methodology.

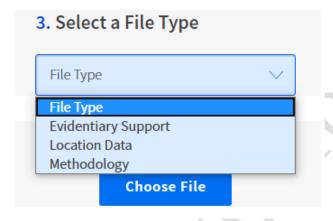

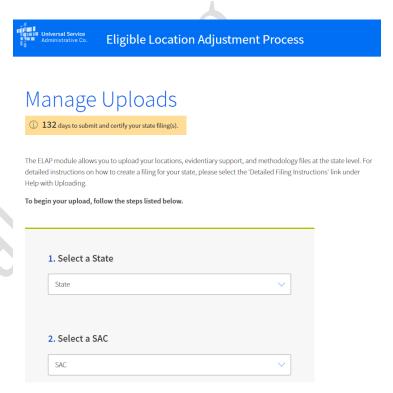

You must use the Locations Data Upload Template, LocationsDataUploadTemplate.csv, to upload Locations Data. The Template is available for download in the 'Help with Uploading' section on the right side of the Manage Uploads page. The Locations Data section of this guide provides definitions for the template fields and information on how to enter locations data, including formatting requirements.

The table below further describes the format and what each File Type must contain:

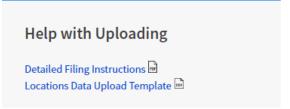

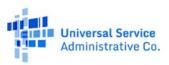

| File Type (* = | requilMainimum Data Submission Requirement                                                                                                    |
|----------------|----------------------------------------------------------------------------------------------------|
| Evidentiary    | <ul> <li>File(s) contain evidentiary support for treating reported locations submitted in the Locations Data Upload Template as eligible locations, or show cause why supporting evidence is not needed or unavailable.</li> <li>Must be one of the following file types MAX FILE SIZE is 30 MB / FILE         <ul> <li>o.pdf</li> <li>o.jpg</li> <li>o.png</li> <li>o.csv</li> </ul> </li> <li>Polygon Shapefile Formats ZIP folder accepted (.shp, .shx,.dbf,.prj,.sbn, .sbx, .cpg,.xml) MAX is 1 GB /</li> </ul> |
|                | FOLDER                                                                                                    |
|                | Multiple files per SAC permitted                                                                                                    |
| Locations Data | <ul> <li>File contains information describing specific eligible locations using geographic data, including, among<br/>other data, geocoordinates and addresses (or reasonable alternatives), as specified in the<br/>LocationsDataUploadTemplate.csv.</li> </ul>                                                                                                    |
|                | <ul> <li>LocationsDataUploadTemplate.csv file is available in the 'Help with Uploading' section</li> </ul>                                                                                                    |
|                | <ul> <li>LocationsDataUploadTemplate.csv field definitions are found in the Detailed Filing Instructions</li> </ul>                                                                                                    |
|                | <ul> <li>As described in the Detailed Filing Instructions, Locations must be more than 36' apart from one<br/>another; if the Locations are closer than 36', the filer must explain why the reported coordinates should<br/>be treated as separate locations in the 'Location Distance Comment' field of the template. The field<br/>contains a drop-down list of possible reasons, e.g., 'Permanently Vacant', but also provides the<br/>capability of entering a specific description as "other."</li> </ul>      |
|                | One LocationsDataUploadTemplate.csv file per SAC                                                                                                    |

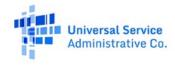

| File Type (* | = requilatinimum Data Submission Requirement                                                                                                    |
|--------------|----------------------------------------------------------------------------------------------------|
| Methodology  | <ul> <li>Must be one of the following file types MAX FILE SIZE is 30 MB / FILE         <ul> <li>o.pdf</li> <li>o.jpg</li> <li>o.png</li> <li>o.csv</li> </ul> </li> <li>File must describe the carrier's methodology for identifying all locations within the SAC that qualify for universal service support.</li> <li>One file per SAC</li> </ul> |

#### **Uploaded Files**

Once you have successfully uploaded a file you will see the file name appear in the Select a State table at the bottom of the page. You must upload one Locations file, one Methodology file, and at least one Evidentiary file for each SAC.

Depending on the file size and server availability, your file may take several minutes or longer to complete processing. You do not have to stay logged into the system to wait for your file(s) to complete processing. Once the upload process is completed, you can return later to view the results. If your file takes longer than two hours to complete processing, please alert USAC using the e-mail address: HUBBOperationsSupport@usac.org.

Once your file(s) have completed processing you can see the overall validation results and download a detailed log of any data

| State | SAC    | File Name                                          | File Type           | Uploaded                  | Progress  |
|-------|--------|----------------------------------------------------|---------------------|---------------------------|-----------|
| IA    | 359146 | ELAP Process Flow v4.pdf                           | Methodology         | 06/22/2020<br>01:45:25 PM | Completed |
| IA    | 359146 | EmptyZipFolder.zip                                 | Evidentiary Support | 06/22/2020<br>01:44:28 PM | Completed |
| IA    | 359146 | ContainingRequiredFilesOnly.zip                    | Evidentiary Support | 06/22/2020<br>01:18:19 PM | Completed |
| IA    | 359146 | 359146 IA AMG Tech LocationsDataUploadTemplate.csv | Location Data       | 06/22/2020<br>11:59:02 AM | Completed |
| TX    | 449089 | distanceTX80.csv                                   | Location Data       | 06/19/2020<br>04:27:05 PM | Completed |
| NE    | 379035 | distanceNE80K.csv                                  | Location Data       | 06/15/2020<br>05:33:59 PM | Completed |

Directions: There must be at least one (1) file for Locations, Methodology and Evidentiary Support to Certify a state package.

errors contained in the file. You can filter the table results by 'State,' by default the table displays all states for which you have uploaded data. The 'Locations | Errors' column shows the number of valid locations that were uploaded followed by the number of validation errors, if any, that were detected. If your file contains validation errors, you can download a log of these errors by selecting the 'Download' link in the 'Actions' column on the far right of the table. Refer to the **Data Error Codes** section of this guide to troubleshoot locations data errors shown in the log.

#### **Certify Information in All Files**

To the right of the 'Uploaded Files' tab is the 'Certify Data' tab. After you complete your file uploads, you should select this tab. You will see a table organized by state and SAC that detailing the 'Filing Status' for each SAC. When you have uploaded the minimum number of files for a SAC

and the files have been verified, then the Filing Status will appear as 'Ready to Certify.' SACs which are missing files will display which file types are still required in the Filing Status column.

You may select one or more SACs to certify using the check box on in the right-hand column of the table. Once you have selected one or more SACs the 'Certify' button will be enabled. Once you have selected 'Certify,' you will see a modal appear titled **Sign and Certify.** You may complete certification for the SAC selected by typing your name in the signature box.

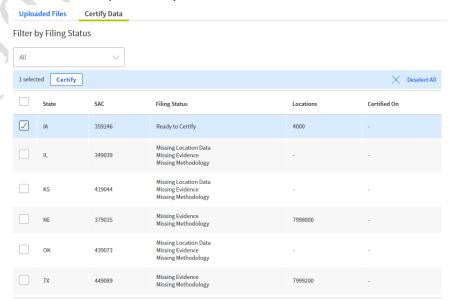

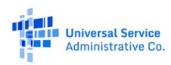

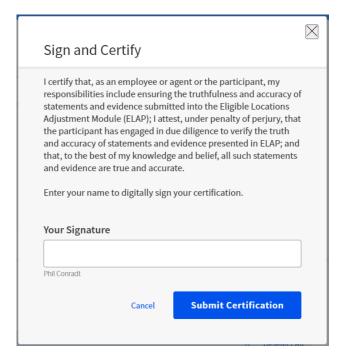

Once you sign the certification, a new Certification Confirmation module will provide you with confirmation number, the date of certification, and the name of the certifying party. You will have the option to print this confirmation, which we recommend.

If, after receiving a Certification Confirmation number, you want to delete

or add new files, you must revert the certification and re-certify all files being submitted.

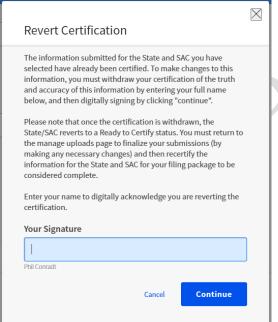

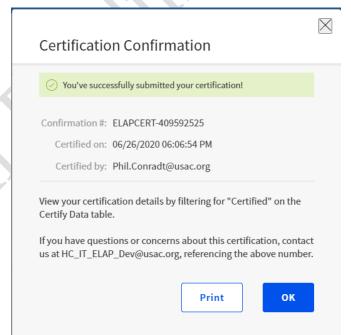

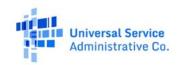

а

## **Location Data Upload Template**

The table below provides the specification for the Locations Data Upload Template CSV file.

| Field (* = required)      | Description                                                      | Data Type | Max Length | Example                           |
|---------------------------|------------------------------------------------------------------|-----------|------------|-----------------------------------|
| Study Area Code*          | Study Area Code of the location.                                 | Integer   | 6          | 123456                            |
| Latitude*                 | Latitude of the location.                                        | Float     | NA         | -12.123456                        |
| Longitude                 | Longitude of the location.                                       | Float     | NA         | -123.123456                       |
| Location Distance Comment | Identifies why a location is within 36 feet of another location. | String    | 100        | Locations are attached townhouses |
| Address*                  | Number and street address of the location.                       | String    | 100        | 123 Elm Street                    |
| City*                     | City associated with the street address of the location.         | String    | 50         | Richmond                          |

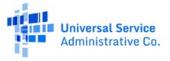

| Field (* = required)  | Description                                                                                                    |                               | Data Type | Max Length | Example                  |
|-----------------------|----------------------------------------------------------------------------------------------------|-------------------------------|-----------|------------|--------------------------|
| State*                | The state or states for wh                                                                                                    | String                        | 2         | VA         |                          |
| Zip Code*             | 5-digit ZIP code associated with the street address of the location.                                                                                                  |                               | Integer   | 5          | 12345                    |
| # of Units*           | The number units at that location if the location is a building with multiple units, such as an apartment or office building.                                         |                               | Integer   | NA         | 123                      |
| GPS Method*           | Identifies three primary GPS method used to geo-locate reported location using preset map, as follows:                                                                |                               | Integer   | NA         | 3<br>(Must be 1,2 or 3)  |
|                       | Location_type_id                                                                                                    | Description                   |           |            |                          |
|                       | 1                                                                                                    | Field Research                |           |            |                          |
|                       | 2                                                                                                    | Computer-based geolocation    |           |            |                          |
|                       | 3                                                                                                    | Automated address geolocation |           |            |                          |
| GPS Method as of date | Date that field research or underlying research for computer-based or automated address geolocation was last confirmed as accurate. Use MM/YYYY or MM/DD/YYYY format. |                               | Date      | NA         | 06/2020 or<br>06/01/2020 |

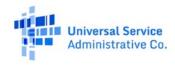

| Field (* = required) | Description                                                        |                                          | Data Type | Max Length | Example                         |
|----------------------|--------------------------------------------------------------------|------------------------------------------|-----------|------------|---------------------------------|
| Location Type*       | Identifies reported location by type using preset map, as follows: |                                          | Integer   | NA         | 3<br>(Must be 1,2 or 3)         |
|                      | Location_type_id                                                   | Description                              |           |            |                                 |
|                      | 1                                                                  | Eligible                                 |           |            |                                 |
|                      | 2                                                                  | Prospective                              | >>        |            |                                 |
|                      | 3                                                                  | Ineligible                               |           |            |                                 |
| Ineligible Reason    | Identifies reason why speci<br>ineligible using preset map         |                                          | Integer   | NA         | 3<br>Must be a                  |
|                      | Ineligible_reason_id                                               | Description                              |           |            | number<br>1,2,3,4,5,6 or 7      |
|                      | 1                                                                  | Empty Parcel/Under<br>Development        |           |            | If '7', then filer              |
|                      | 2                                                                  | Group Quarters                           |           |            | must explain in the 'Ineligible |
|                      | 3                                                                  | Permanently Vacant                       |           |            | Reason Comment'                 |
|                      | 4                                                                  | Community Anchor<br>Institution          |           |            | lielu                           |
|                      | 5                                                                  | Recreational, non-residential, structure |           |            |                                 |
|                      | 6                                                                  | Storage or Agricultural use              |           |            |                                 |
|                      | 7                                                                  | Other                                    |           |            |                                 |

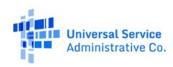

| Field             | (* = required) | Description                                                                                                    | Data Type | Max Length | Example                                           |
|-------------------|----------------|----------------------------------------------------------------------------------------------------|-----------|------------|---------------------------------------------------|
| Ineligible Reasor | n Comment      | Description of reasons location was designated ineligible (to the exclusion of reason codes 1-6). Required only if Ineligible Reason Code selected is 7 | String    | 100        | The location is in the process of being condemned |
| Issue_Code(s)     |                | Codes describing errors found during validation of the location data file.                                                                              | String    | NA         | NA                                                |

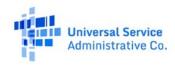

#### **Data Error Codes**

If submitted data fails validation, you may download the **Error Log** CSV file from the "Recently Uploaded Files" table on the **Manage Uploads** page. The table below provides a list of all file and data error codes generated by the system.

#### **Data Error Codes for Location Data File**

| Category   | Code or Error Message                                                                                                    | Description                                                                                                    |
|------------|----------------------------------------------------------------------------------------------------|----------------------------------------------------------------------------------------------------|
| File Error | File name contains one or many invalid characters. Please reference the USAC-provided Data Standards for file naming convention instructions. | Applies to: Location Data File  File names cannot have the following invalid characters:  Left curly brace ("{") Backslash ("\")  Non-printable ASCII characters (128-255 decimal characters)  Caret ("^") Right curly brace ("{") Percent character ("%") Grave accent / back-tick ("`") Right square bracket ("]")  Quotation marks 'Greater Than' symbol (">") Left square bracket ("[") Tilde ("~") 'Less Than' symbol ("<") 'Pound' character ("#") Vertical bar / pipe (" ") |
| File Error | The uploaded file is not in CSV format. Please reference the USAC-provided template.                                                          | Applies to: Location Data File  The uploaded file must be in CSV format.                                                                                                    |

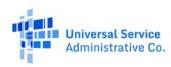

| Category   | Code or Error Message                                                                                                    | Description                                                                                                    |
|------------|----------------------------------------------------------------------------------------------------|----------------------------------------------------------------------------------------------------|
| File Error | The uploaded file has an incorrect header row. Please reference the USAC-provided template.                                                                                                    | Applies to: Location Data File  The uploaded file's first row (also known as the header row) must match the first row of the template. If it does not, then this error code is generated.         |
| File Error | The uploaded file has no records. Please add records and try again.                                                                                                    | Applies to: Location Data File  There must be a header row and at least one record. If there are not, then this error code is generated.                                                          |
| File Error | This application supports the upload file sizes equal to or less than 30 MB. The uploaded file exceeds this size. You must split-out your data into multiple files and re-upload them separately. | Applies to: Location Data File  The file size cannot be greater than 30 MB. If it is, then this error code is generated.                                                                          |
| Data Error | DUPLICATE_LOCATION_IN_FILE                                                                                                    | Applies to: Location Data File  Each row must have at least one unique set of geocoordinates (Latitude/Longitude) on a file level. For each row that does not, then this error code is generated. |
| Data Error | SAC_REQUIRED                                                                                                    | Applies to: Location Data File  The SAC field must be populated. If it is not, then this error code is generated.                                                                                 |
| Data Error | INVALID_SAC_FORMAT                                                                                                    | <b>Applies to:</b> Location Data File  The SAC field must be populated with a six-digit integer. If it is not, then this error code is generated.                                                 |

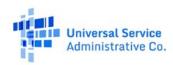

| Category   | Code or Error Message       | Description                                                                                                    |
|------------|-----------------------------|----------------------------------------------------------------------------------------------------|
| Data Error | LAT_REQUIRED                | Applies to: Location Data File  The Latitude field must be populated. If it is not, then this error code is generated.                                                                                                    |
| Data Error | INVALID_LAT_FORMAT          | Applies to: Location Data File  The Latitude field must be populated with a numeral. If it is not, then this error code is generated.                                                                                           |
| Data Error | INVALID_LAT_DEGREE_RANGE    | Applies to: Location Data File  The Latitude value must fall between -90 & 90, inclusive.                                                                                                    |
| Data Error | LAT_DECIMAL_MIN_5_DIGITS    | Applies to: Location Data File  The Latitude Field must be populated with a number that has at least five digits to the right of the decimal. If it does not, then this error code is generated.                                |
| Data Error | LAT_DECIMAL_MAX_6_DIGITS    | Applies to: Location Data File  The Latitude Field must be populated with a number that has no more than six digits to the right of the decimal. If it does, then this error code is generated.                                 |
| Data Error | INVALID_LAT_LON_GEODISTANCE | Applies to: Location Data File  For any locations that are not >36' from one another, the user must enter a comment in the 'Location Distance Comment' field. If the comment is not entered, then this error code is generated. |

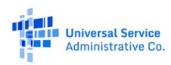

| Category   | Code or Error Message           | Description                                                                                                    |  |
|------------|---------------------------------|----------------------------------------------------------------------------------------------------|--|
| Data Error | LON_REQUIRED                    | Applies to: Location Data File  The Longitude field must be populated. If it is not, then this error code is generated.                                                                           |  |
| Data Error | INVALID_LON_FORMAT              | Applies to: Location Data File  The Longitude field must be populated with a numeral. If not, then this error code is generated.                                                                  |  |
| Data Error | INVALID_LON_DEGREE_RANGE        | Applies to: Location Data File  The Longitude value must fall between -180 & 180, inclusive.                                                                                                    |  |
| Data Error | LON_DECIMAL_MIN_5_DIGITS        | Applies to: Location Data File  The Longitude Field must be populated with a number that has at least five digits to the right of the decimal. If it does not, then this error code is generated. |  |
| Data Error | LON_DECIMAL_MAX_6_DIGITS        | Applies to: Location Data File  The Longitude Field must be populated with a number that has no more than six digits to the right of the decimal. If it does, then this error code is generated.  |  |
| Data Error | LOC_DIST_COMMENT_LENGTH_INVALID | Applies to: Location Data File  The Location Distance Comment Field cannot have more than 100 characters. If it does, then this error code is generated.                                          |  |
| Data Error | ADDRESS_REQUIRED                | Applies to: Location Data File  The Address field must be populated. If it is not, then this error code is generated.                                                                             |  |

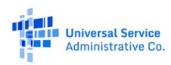

| Category   | Code or Error Message      | Description                                                                                                    |  |
|------------|----------------------------|----------------------------------------------------------------------------------------------------|--|
| Data Error | INVALID_MIN_ADDRESS_LENGTH | Applies to: Location Data File  The Address field must have at least six characters. If it does not, then this error code is generated.            |  |
| Data Error | INVALID_ADDRESS_LENGTH     | Applies to: Location Data File  The Address field cannot have more than 100 characters. If it does, then this error code is generated.             |  |
| Data Error | CITY_REQUIRED              | Applies to: Location Data File  The City field must be populated. If it is not, then this error code is generated.                                 |  |
| Data Error | INVALID_CITY_LENGTH        | Applies to: Location Data File  The City field may not exceed 50 characters. If it does, then this error code is generated.                        |  |
| Data Error | STATE_REQUIRED             | Applies to: Location Data File  The State field must be populated. If it is not, then this error code is generated.                                |  |
| Data Error | INVALID_STATE              | Applies to: Location Data File  The State field must be populated with two alphabetic characters. If it is not, then this error code is generated. |  |
| Data Error | ZIP_CODE_REQUIRED          | Applies to: Location Data File  The Zip Code field must be populated. If it is not, this error code is generated.                                  |  |

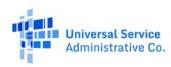

| Category    | Code or Error Message          | Description                                                                                                    |  |
|-------------|--------------------------------|----------------------------------------------------------------------------------------------------|--|
| Data Error  | INVALID_ZIP_CODE               | Applies to: Location Data File  The Zip Code field must be populated with a five-digit integer. If it is not, this error code is generated.                                                            |  |
| Data Error  | NUMBER_OF_UNITS_REQUIRED       | Applies to: Location Data File  The # of Units field must be populated. If it is not, this error code is generated.                                                                                    |  |
| Data Error  | INVALID_NUMBER_OF_UNITS_FORMAT | Applies to: Location Data File                                                                                                    |  |
|             |                                | The # of Units field must be populated with an integer. If it is not, this error code is generated.                                                                                                    |  |
| Data Error  | INVALID_NUMBER_OF_UNITS_RANGE  | Applies to: Location Data File                                                                                                    |  |
|             |                                | The # of Units field must be populated with a value not less than one. if it is not so populated, this error code is generated.                                                                        |  |
| .Data Error | GPS_METHOD_REQUIRED            | Applies to: Location Data File                                                                                                    |  |
|             |                                | The GPS Method field must be populated. If it is not, this error code is generated.                                                                                                    |  |
| Data Error  | INVALID_GPS_METHOD_FORMAT      | Applies to: Location Data File                                                                                                    |  |
|             |                                | The GPS Method field must be populated with an integer between 1 and 3. If it is not, this error code is generated.                                                                                    |  |
| Data Error  | GPS_METHOD_DATE_REQUIRED       | Applies to: Location Data File                                                                                                    |  |
|             |                                | If the GPS Method field is populated with "2" (Desktop Geolocation using web-based maps and imagery), the 'GPS method as of date' field must be populated. If it is not, this error code is generated. |  |

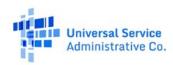

| Category   | Code or Error Message          | Description                                                                                                    |  |
|------------|--------------------------------|----------------------------------------------------------------------------------------------------|--|
| Data Error | INVALID_GPS_METHOD_DATE_FORMAT | Applies to: Location Data File  The GPS Method date must be populated in the exact MM/YYYY or MM/DD/YYYY format, hint: format column as text before entering value in this field. If it is not, this error code is generated. |  |
| Data Error | LOCATION_TYPE_REQUIRED         | Applies to: Location Data File  The Location Type field must be populated. If it is not, this error code is generated.                                                                                                    |  |
| Data Error | INVALID_LOCATION_TYPE_FORMAT   | Applies to: Location Data File  The Location Type field must be an integer. If it is not, this error code is generated.                                                                                                    |  |
| Data Error | INELIG_RSN_REQUIRED            | Applies to: Location Data File  If the Location Type field is populated with "3" (ineligible), then the Ineligible Reason Code Field must be populated. If it is not, this error code is generated.                           |  |
| Data Error | INVALID_INELIG_RSN_FORMAT      | Applies to: Location Data File  The Ineligible Reason Code Field must be an integer between 1-7. If it is not, this error code is generated.                                                                                  |  |
| Data Error | INELIG_RSN_NOT_APPLICABLE      | Applies to: Location Data File  If the Location Type field is 1 or 2 (eligible or prospective), then the Ineligible Reason Code field must not be populated. If it is, this error code is generated.                          |  |

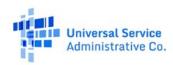

| Category                             | Code or Error Message             | Description                                                                                                    |  |
|--------------------------------------|-----------------------------------|----------------------------------------------------------------------------------------------------|--|
| Data Error                           | INELIG_RSN_COMMENT_REQUIRED       | Applies to: Location Data File  If the Ineligible Reason Code field is 7 (other), then the Ineligible Reason Comment Field must be populated. If it is not, this error code is generated.  No error code is generated if a valid Ineligible Reason Comment is provided when the Ineligible Reason Code is not 7. |  |
| Data Error                           | INELIG_RSN_COMMENT_LENGTH_INVALID | Applies to: Location Data File  The Ineligible Reason Comment Field must not contain more than 100 characters. If it does, this error code is generated.                                                                                                    |  |
| Advanced<br>Validation<br>Data Error | INVALID_SAC                       | Applies to: Location Data File  The Study Area Code (SAC) Field must be populated with valid SAC listed within the HCLI. If it is not, this error code is generated.                                                                                                    |  |
| Advanced<br>Validation<br>Data Error | INVALID_SAC                       | Applies to: Location Data File  The SAC Field must be populated from the 'Select a SAC' dropdown menu. If the submitted SAC does not match a value selected from the 'Select a SAC' dropdown, this error code is generated.                                                                                      |  |
| Advanced<br>Validation<br>Data Error | USER_NOT_AUTHORIZED_FOR_SAC       | Applies to: Location Data File  The SAC that the user submits must be part of the user's entitlements. If it is not, then this error code is generated.                                                                                                    |  |
| Advanced<br>Validation<br>Data Error | DUPLICATE_LOCATION_SUBMITTED      | Applies to: Location Data File  If the Latitude and/or Longitude fields are duplicated (at the fifth decimal place) in one or more rows, then this error code is generated.                                                                                                    |  |

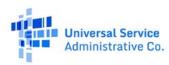

| Category                             | Code or Error Message         | Description                                                                                                    |
|--------------------------------------|-------------------------------|----------------------------------------------------------------------------------------------------|
| Advanced<br>Validation<br>Data Error | INVALID_STATE                 | Applies to: Location Data File  The State Field must be populated with a value that matches both 1) the HCLI State value associated with the SAC (SAC HCLI State Value) and 2) the State selected on the 'Manage Uploads' page (State Input Value). If the state value fails to match either the SAC HCLI State Value or the State Input Value, then this error code is generated. |
| Advanced<br>Validation<br>Data Error | INVALID_GPS_METHOD            | Applies to: Location Data File  The GPS Method Field must match an integer value from the hcelap.gps_method_master table. If it does not, then this error code is generated.                                                                                                    |
| Advanced<br>Validation<br>Data Error | INVALID_GPS_METHOD_AS_OF_DATE | Applies to: Location Data File  If the GPS Method Field is populated with "2" (Desktop Geolocation), then the submitted 'GPS Method as of Date' Field must fall within the one-year period preceding the Month/Year of the ELAP system opening date. If the 'GPS Method as of Date' is outside of this time range, then this error code is generated.                              |

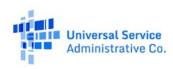

| Category                       | Code or Error Message | Description      |                                                                               |
|--------------------------------|-----------------------|------------------|-------------------------------------------------------------------------------|
| Advanced Validation Data Error | INVALID_LOCATION_TYPE | 1 1              | ulated with an integer between one and be_master table). If it does not, then |
|                                |                       | Location_type_id | Description                                                                   |
|                                |                       | 1                | Eligible.                                                                     |
|                                |                       | 2                | Prospective Location.                                                         |
|                                |                       | 3                | Ineligible.                                                                   |

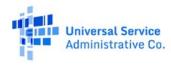

| Category   | Code or Error Message                                                                                           | Description                               |                                    |
|------------|----------------------------------------------------------------------------------------------------|-------------------------------------------|------------------------------------|
| Validation | Applies to: Location Data File  The Ineligible Location Reason Field mubetween one to seven. If it is not, then |                                           |                                    |
|            |                                                                                                    | Ineligible_reason_id                      | Description                        |
|            |                                                                                                    | 1                                         | Empty Parcel/Under<br>Development. |
|            |                                                                                                    | 2                                         | Group Quarters.                    |
|            |                                                                                                    | 3                                         | Permanently Vacant.                |
|            |                                                                                                    | 4                                         | Community Anchor Institution.      |
|            | 5                                                                                                    | Recreational, non-residential, structure. |                                    |
|            |                                                                                                    | 6                                         | Storage or Agricultural use.       |
|            |                                                                                                    | 7                                         | Other.                             |

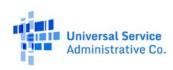

#### **External Advanced Validations Data Issue Codes**

| Category   | Code or Error Message         | Description                                                                                                    |
|------------|-------------------------------|----------------------------------------------------------------------------------------------------|
| Issue Code | LAT_LONG_NON_US               | Applies to: Location Data File  The geocoordinates (as reported in the Latitude and Longitude Fields) for a location must fall within a United States census block. If they do not, then this error code is generated.                                                                 |
| Issue Code | LOC_UNFUNDED_CB_CAFII_AUCTION | Applies to: Location Data File  The geocoordinates (as reported in the Latitude and Longitude Fields) for a location must fall within an eligible CAF_II Auction census block for the SAC after applying a parameter-driven buffer. If they do not, then this error code is generated. |
| Issue Code | SYSTEM_ERROR                  | Applies to: Location Data File  This error code is generated if the census block verification results in an exception.                                                                                                    |

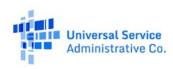